## MODBUS RTU

# **N** Electron

### <span id="page-1-0"></span>ÍNDICE

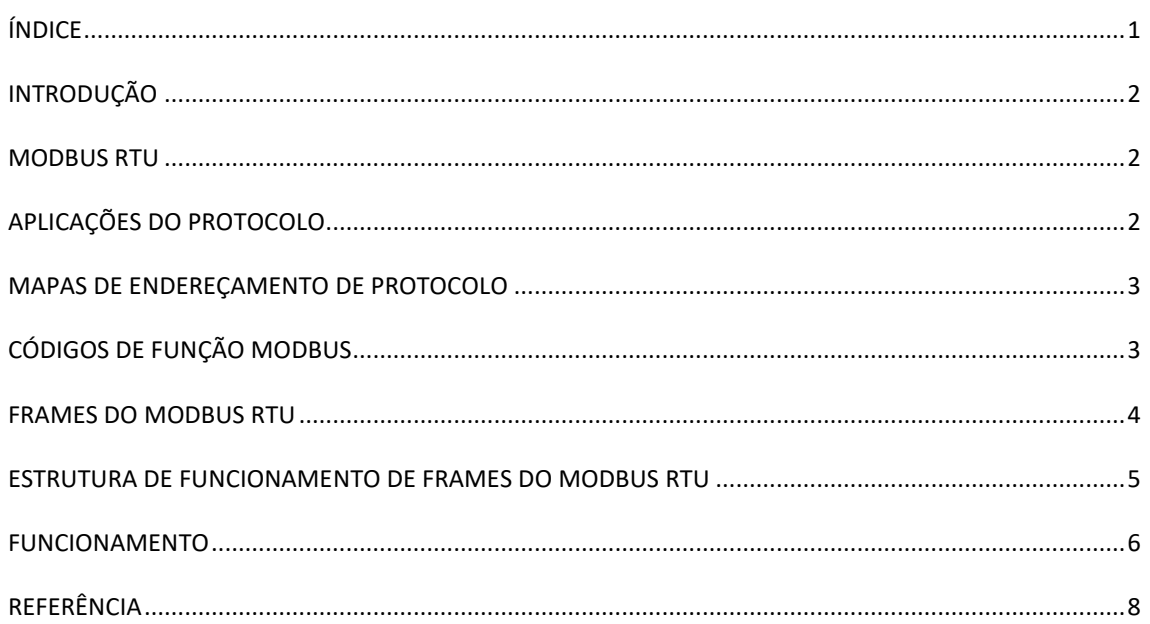

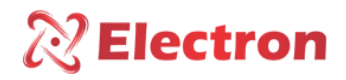

#### <span id="page-2-0"></span>**INTRODUÇÃO**

O objetivo deste artigo é introduzir conceitos básicos do Protocolo de Comunicação de dados Modus RTU afim de instruir o usuário com os principais aspectos de sua aplicação. Hoje em dia, Modbus é um Protocolo aberto usado em muitos produtos de automação. Modbus pode ser usado em comunicações Seriais e Ethernet. Neste artigo, o alvo é o Protocolo Modbus RTU em redes seriais.

#### <span id="page-2-1"></span>MODBUS RTU

O Protocolo de Comunicação MODBUS RTU *(Remote Terminal Unit – Unidade Terminal Remota)* é projetado para operar redes seriais baseado na configuração entre Mestre-Escravo. Desenvolvido pela Modcon em 1979, suas aplicações consistiam em sistemas BSM *(Building Management System – Sistema de gerenciamento predial)* e IAS *(Industrial Automation Systems – Sistema de Automação Industrial)* e também em sistemas SCADA *(Supervisory Control and Data Acquisition – Sistemas de Supervisão e Aquisição de Dados)*. Detalhes sobre a aplicação de cabeamento RS-485 não serão detalhados neste artigo. Mais informações sobre a rede física RS-485 poderão ser consultados no artigo Rede física RS-485. O Modbus é um protocolo de mensagens de comandos e respostas na posição de camada física do nível 7 no modelo OSI. O Modbus RTU em específico monta um pacote de dados utilizando códigos binários e inclui CRC *(Cyclic Redundancy Check – Verificação de Redundância Cíclica)* de 16 bits.

#### <span id="page-2-2"></span>APLICAÇÕES DO PROTOCOLO

Na figura 1, temos um esquema completo das aplicações de comunicação Modbus. neste artigo, detalharemos os conceitos básicos do Protocolo Modbus RTU na rede serial RS-485.

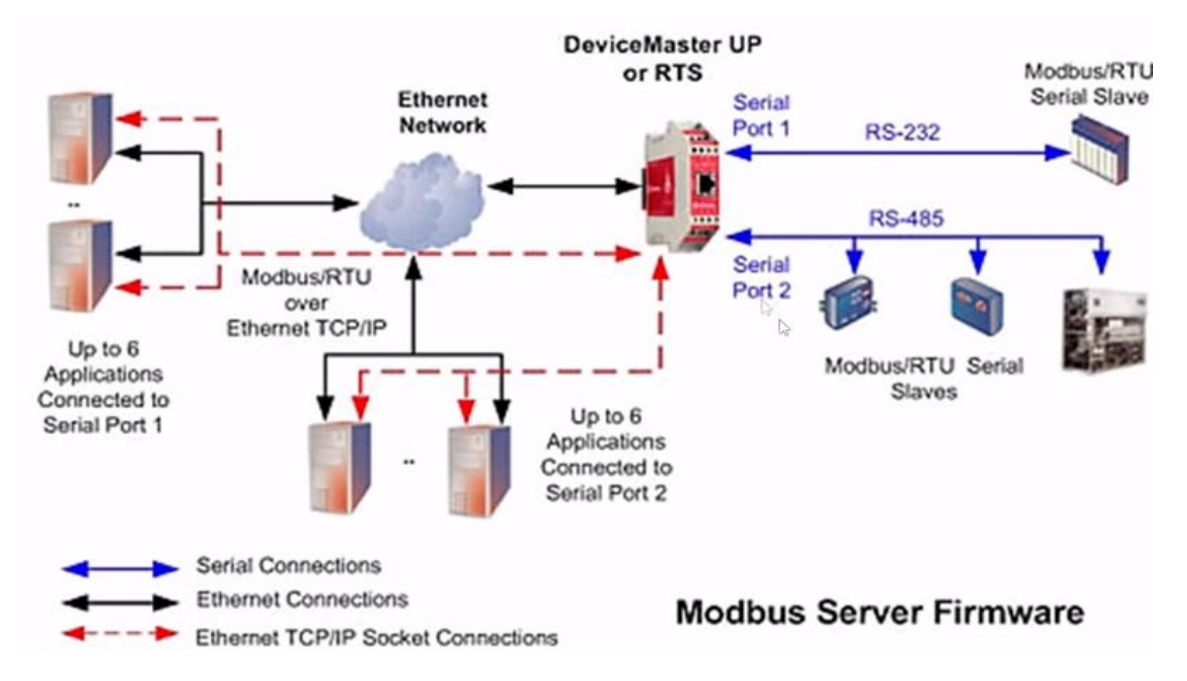

*Figura 1 – Protocolo de Comunicação Modbus*

### <span id="page-3-0"></span>MAPAS DE ENDEREÇAMENTO DE PROTOCOLO

 $\mathbb{\mathbb{R}}$  Electron

Existem 4 tabelas de endereços onde as informações são armazenadas. Dois mapas armazenam valores discretos simples, chamados "Bobinas" *(Coils),* e dois mapas onde são armazenados valores numéricos de 16 bits, chamadas "Registradores" *(Registers)*. Para cada tipo de dado, existe um mapa apenas para leitura *(Read Only)* e um mapa para Leitura e Escrita *(Read/Write)*. Cada mapa é capaz de armazenar até 9.999 endereços.

| <b>NOME DO MAPA</b>      | <b>FUNÇÕES</b>                     | <b>ENDERECO</b> | <b>TAMANHO DE DADOS</b> |
|--------------------------|------------------------------------|-----------------|-------------------------|
| <b>COILS</b>             | <b>LEITURA E</b><br><b>ESCRITA</b> | 00001 - 09999   | 1 BIT                   |
| <b>DISCRETE INPUTS</b>   | <b>SOMENTE</b><br><b>LEITURA</b>   | 10001 - 19999   | 1 BIT                   |
| <b>INPUT REGISTER</b>    | <b>SOMENTE</b><br><b>LEITURA</b>   | 30001 - 39999   | <b>16 BITS</b>          |
| <b>HOLDING REGISTERS</b> | <b>LEITURA E</b><br><b>ESCRITA</b> | 40001 - 49999   | <b>16 BITS</b>          |

*Tabela 1 – Mapas do Protocolo Modbus*

O Primeiro mapa, Coils – Read/Write, endereça dados entre 00001 a 9.999;

O segundo mapa, Discrete Inputs Read only endereça dados entre 10001 a 19999;

O terceiro mapa, input Register – read only, endereça dados entre 30001 a 39999.;

O Quarto mapa, Holding Registers – Read/Write, endereça dados entre 40001 a 49999.;

As tabelas Bobinas e Entradas Discretas contem 1 bit de dados. Basicamente, refere-se a ligado (ON) ou desligado (OFF). O Registradores é o termo para uma word *(palavra)* ou 16 bits ou 2 bytes de dados. Neste artigo, usaremos o termo 16 bits.

#### <span id="page-3-1"></span>CÓDIGOS DE FUNÇÃO MODBUS

As funções Modbus estão divididas entre Funções de Leitura e Funções de Escrita. As mais comuns são:

FUNÇÃO LEITURA:

- $\triangleright$  01: Read Coil Status 0x (Leitura de Bit);
- $\triangleright$  02: Read Input Status 1x (Leitura de Bit);
- $\triangleright$  03: Read Holding Register 4x (Leitura de 16 bits);
- $\triangleright$  04: Read Input Register 3x (Leitura de 16 bits);
- $\triangleright$  07: Read Exception Status 6x (Leitura de Status);
- $\triangleright$  20: Read File Register 6x (Leitura de Registro de Arquivo);

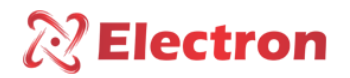

FUNÇÃO DE ESCRITA:

- $\triangleright$  05: Force Single Coil 0x (Escrita de Bit);
- $\triangleright$  06: Preset Single Register 4x (Escrita de 16 bits Simples);
- $\triangleright$  15: Force Multiple Coils 0x (Escrita de Bits);
- $\triangleright$  **16:** Preset Multiple Registers 4x (Escrita de 16 bits);
- $\triangleright$  21: Write File Register 6x (Escrita de Registro de Arquivo);

#### <span id="page-4-0"></span>FRAMES DO MODBUS RTU

Na rede Modbus RTU, cada Escravo tem um ID, que identifica o número do Escravo na rede e pode conter de 1 até 247 endereços ID. Sabendo que o Modbus RTU opera em Half Duplex, apenas uma operação por vez é permitida e é o Mestre quem direciona a troca de mensagens. Analisaremos as duas operações:

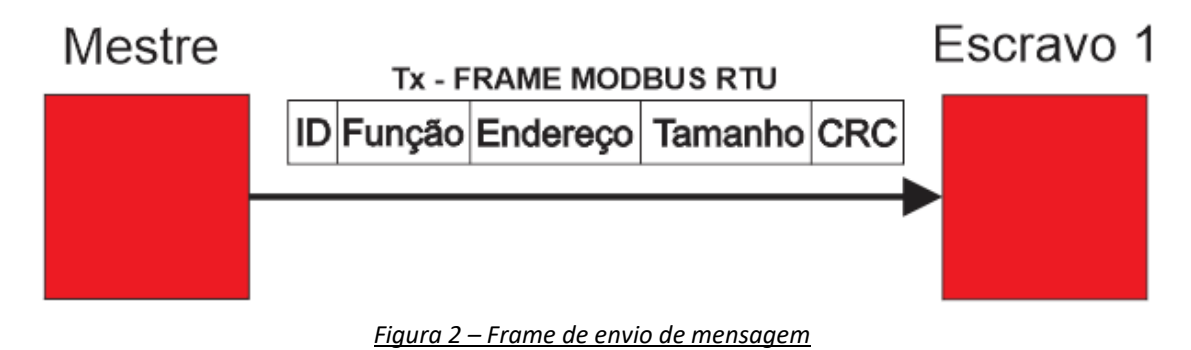

Onde:

- ID: É o Byte do endereço de rede do Escravo que o Mestre está direcionando a mensagem;
- **FUNÇÃO:** Indica qual função Modbus está sendo utilizada;
- ENDEREÇO: Endereço inicial da memória formada por um conjunto de 2 Bytes;
- TAMANHO: Quantos dados estão sendo requisitados, ou seja, a quantidade de registros a serem lidos a partir do endereço inicial da memória. Lembrando que a quantidade de dados de registro são de 0 a 252 bytes;
- CRC: Verificação de erros na transmissão de dados;

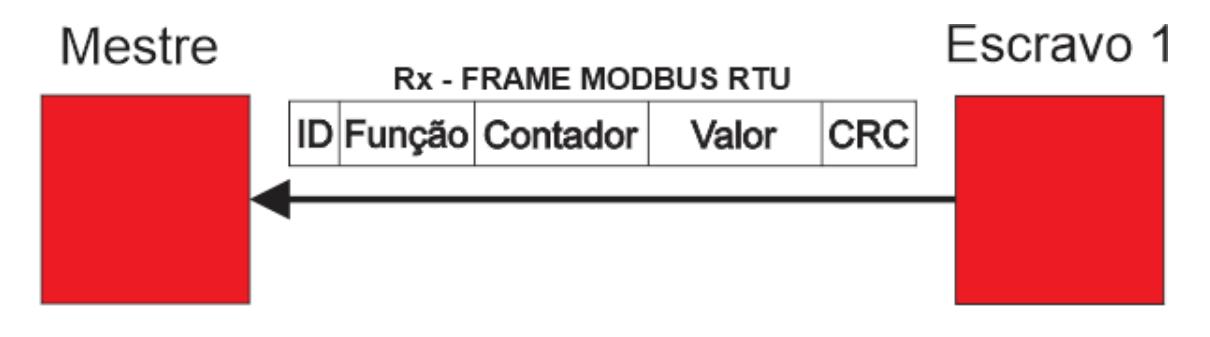

*Figura 3 – Frame de recebimento de mensagem*

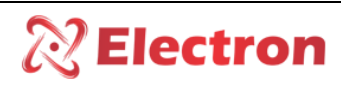

Onde:

- ID: É o Byte do endereço de rede do Escravo, no frame Rx, o Escravo responde para o Mestre que ele está respondendo a mensagem que foi endereçada com o ID dele;
- FUNÇÃO: Indica qual função Modbus está sendo utilizada;
- CONTADOR: Indica a quantidade de Bytes de todos os valores recebidos;
- VALOR: Valor de 2 Bytes que o equipamento (Escravo) está retornando à requisição do Mestre;
- CRC: Verificação de erros na transmissão de dados;

#### <span id="page-5-0"></span>ESTRUTURA DE FUNCIONAMENTO DE FRAMES DO MODBUS RTU

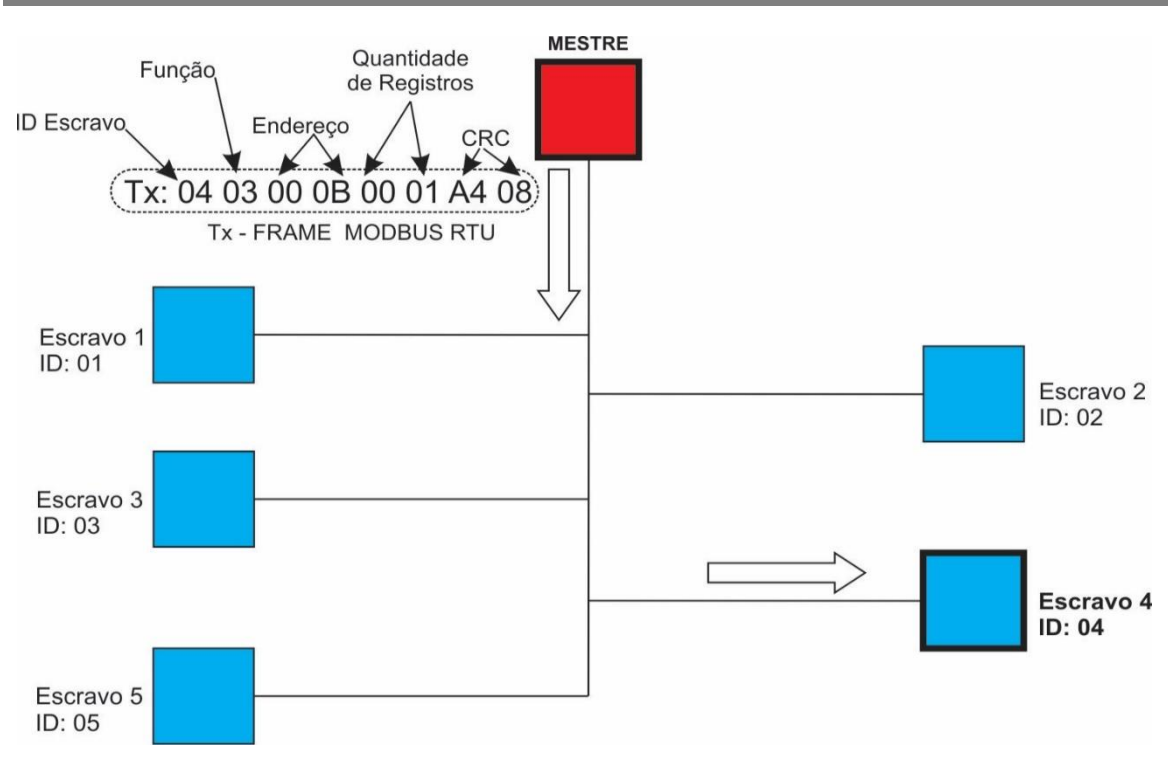

#### *Figura 4 – Estrutura de funcionamento do frame Tx*

 Na figura acima, temos um exemplo de comunicação em uma configuração barramento onde o Mestre está transmitindo um pacote de dados na rede, onde:

- ID Escravo: No início da mensagem do exemplo, o mestre está direcionando a mensagem para o Escravo 4 (ID: 04);
- Função: A função que o Mestre está especificando é a 03 Read Holding Register 4x, Leitura de word, a partir do endereço 400001;
- Endereço: Qual endereço no Mapa Read Holding Register que o Mestre quer acessar, no caso do exemplo, o endereço é 00 0B = 11 (O endereço do pedido está em Hexadecimal e a conversão em Decimal), ou então, simplesmente, endereço 40011;
- Quantidade de Registros: Neste campo podemos ler até duas variáveis, no caso do exemplo, o pedido é de apenas 1 variável;
- CRC: Checagem de erros;

## $\sqrt[2]{\textsf{Electron}}$

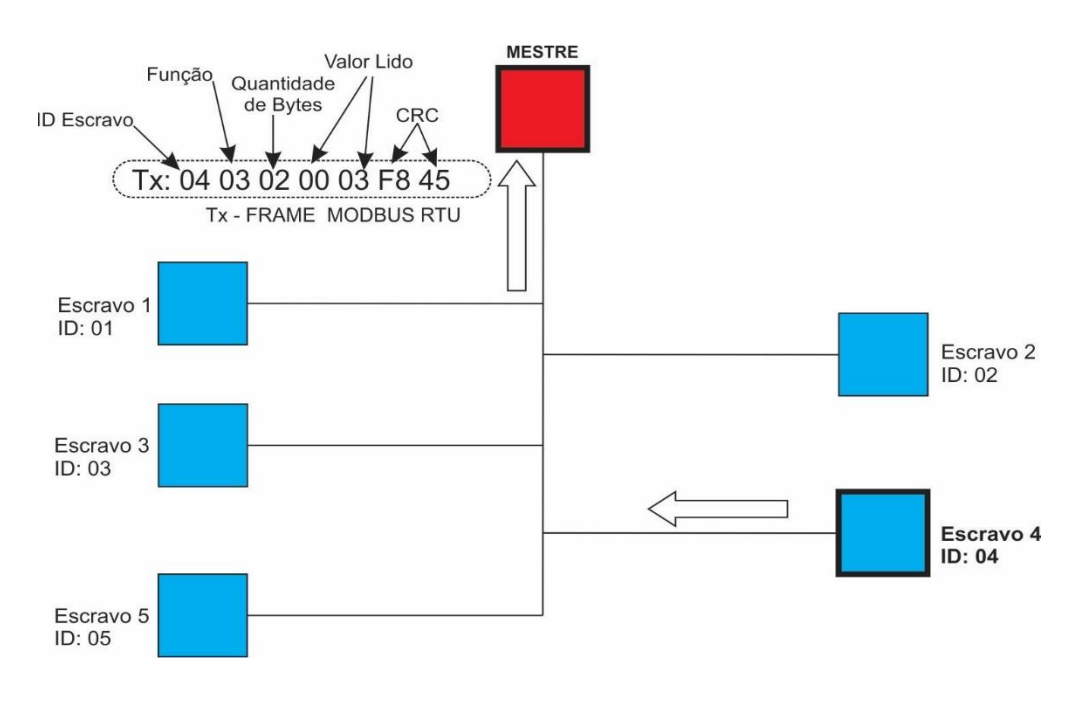

*Figura 5 – Estrutura de funcionamento do frame Rx*

Na figura acima, temos um exemplo de comunicação em uma configuração barramento onde o Mestre está recebendo uma resposta do Escravo do qual solicitou um comando, onde:

- ID Escravo: O Escravo se identifica para o Mestre. No caso do exemplo, o Escravo 4 (ID: 04);
- Função: O Escravo indica que executou a função requisitada, no caso do exemplo, a função executada é a 03 read Holding register – 4x (Leitura de 16 bits);
- Quantidade de Bytes: Especifica a quantidade de Bytes que o escravo está lendo, no caso do exemplo, são 2 bytes;
- Valor Lido: Caracteres da Word (16bits) lida;
- CRC: Checagem de erros;

#### <span id="page-6-0"></span>FUNCIONAMENTO

 O Protocolo Modbus tem uma unidade de dados simples, chamada PDU *(Protocol data Unit)*, que se mantém intacta nas múltiplos modos de protocolo e em diversas camadas de aplicação. O FRAME de comunicação na integra, que inclui a PDU e os campos adicionais, denominados ADU *(Application Data Unit)* que são o Cabeçalho do pacote. Somando ADU e PDU o limite máximo de dados para mensagem, no Padrão Modbus, é de 253 bytes.

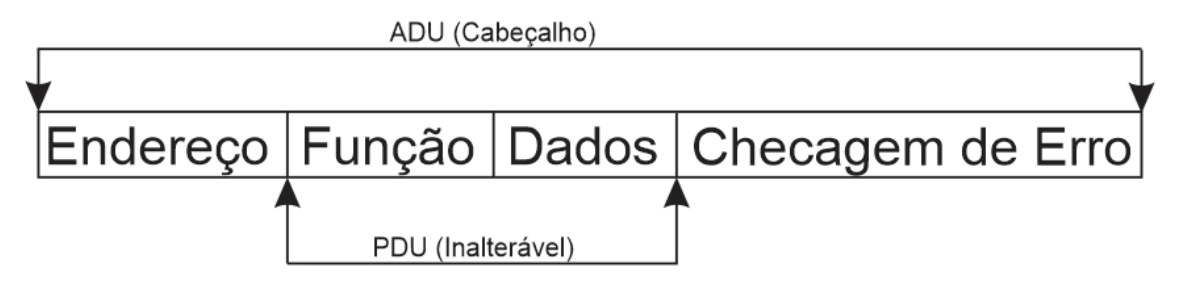

*Figura 6 – Identificação de PDU e ADU*

#### Protocolo de Comunicação MODBUS RTU

Portanto, dependendo do tipo de função e/ou de dado que será utilizado na comunicação, a tabela 2 do padrão Modbus os seguintes limites de dados de bloco em cada comunicação

 $\mathbb{\mathbb{R}}$  Electron

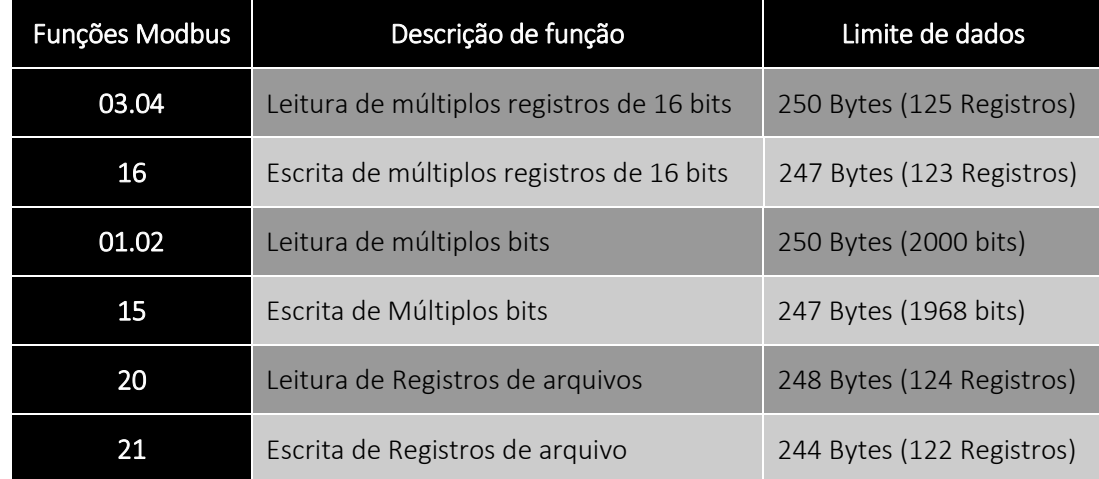

#### *Tabela 2 – Limite de dados de função*

Outra observação importante do mensagem completa, é que o Mestre envia uma Condição de Início *(Start Condition, ou simplesmente, Start)* para todos os escravos da rede. assim como a Condição de Início, o endereço do Escravo (ID) também é enviado a todos os equipamentos da rede. Quando o Escravo requisitado recebe a mensagem contendo seu endereço, ele é ativado. O tamanho da Condição de Início consiste em 28 bits ou 3,5 caracteres. (Cada Caractere contém 8 bit ou 1 byte). E após o envio do pacote de mensagem, o Mestre envia ao Escravo endereçado na mensagem (ID) a Condição de Término *(Stop Condition, ou simplesmente, Stop)* que também contém 16 bits (ou 3,5 caracteres).

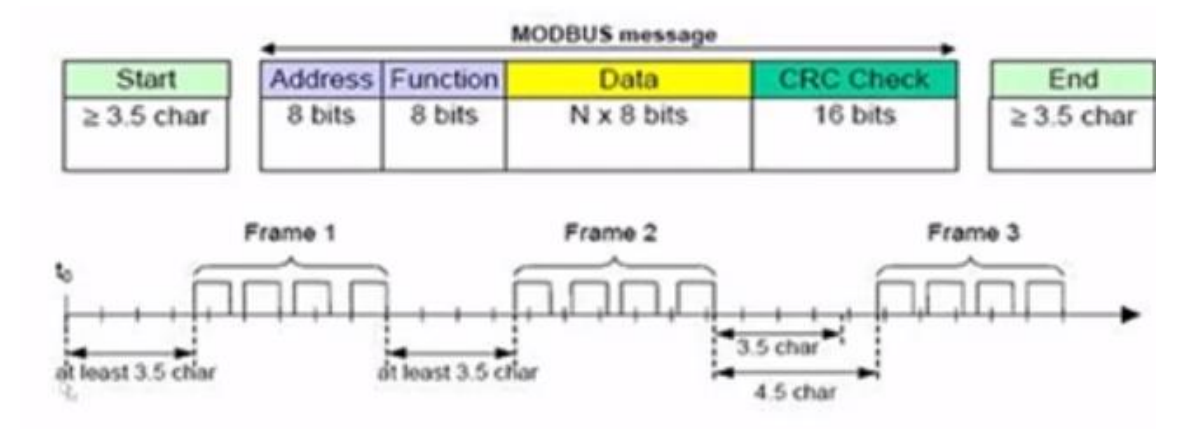

*Figura 7 – Protocolo Completo*

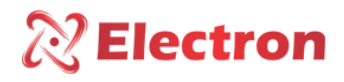

Protocolo de Comunicação MODBUS RTU

#### <span id="page-8-0"></span>REFERÊNCIA

MODBUS APPLICATION PROTOCOL SPECIFICATION V1.1b.pdf

ELIPSE TUTORIAL DRIVER MODBUS